## **Centre de contrôle d'iOS**

Depuis la version 7 de iOS, on peut afficher le centre de contrôle qui permet d'accéder à certains réglages et applications de l'appareil.

de faire un geste depuis l'extérieur, du bas vers le haut de l'écran

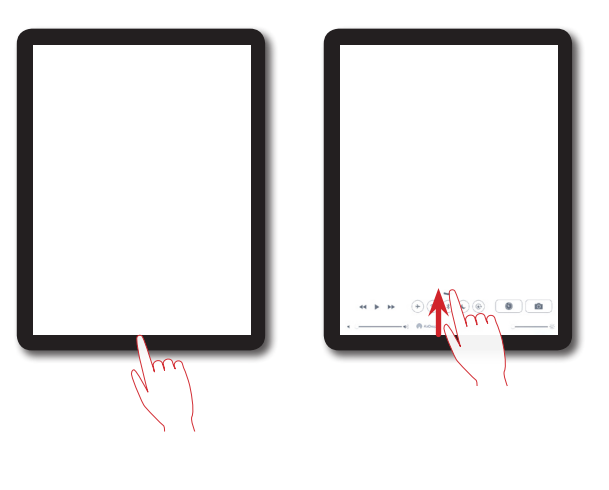

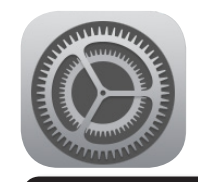

## Pour afficher le centre de contrôle, il suffit **Règlages > Centre de contrôle**

Paramètres d'accès au centre de contrôle à partir de l'écran verrouillé et des applications

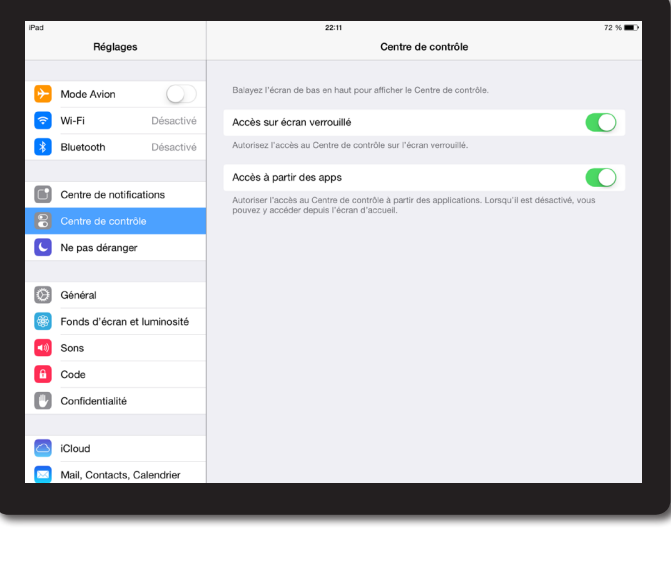

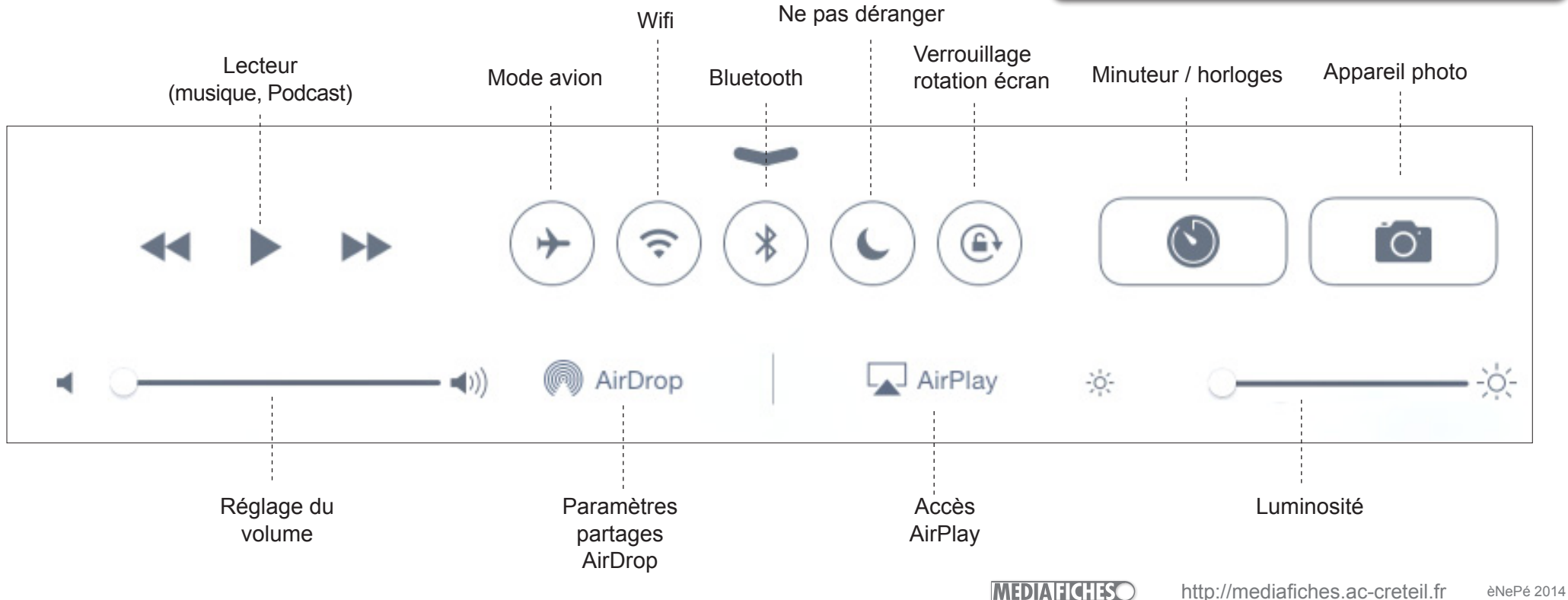